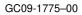

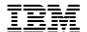

# AIX XL Pascal Compiler/6000

# **Installation Instructions**

Version 2.1

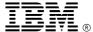

Program Number: 5765–245 Printed In U.S.A.

Note! -

Before using this information, and the product it supports, be sure to read the general information under "Notices" on page iii.

#### Second Edition (December 1993)

This edition applies to Version 2, Release 1, of IBM AIX XL Pascal Compiler/6000 (Program 5765–245), and to all subsequent releases and modifications until otherwise indicated in new editions. Make sure you are using the correct edition for the level of the product.

Order publications through your IBM representative or the IBM branch office serving your locality. Publications are not stocked at the address given below.

A form for readers' comments is provided at the back of this publication. If the form has been removed, address your comments to:

IBM Canada Ltd. Laboratory Information Development 2G/345/1150/TOR 1150 Eglinton Avenue North York, Ontario, Canada. M3C 1H7

You can also send your comments by facsimile to (attention: RCF Coordinator), or you can send your comments electronically to IBM. Please see "Communicating Your Comments to IBM" for a description of the methods. This page immediately precedes the Readers' Comment Form at the back of this publication.

When you send information to IBM, you grant IBM a nonexclusive right to use or distribute the information in any way it believes appropriate without incurring any obligation to you.

#### © Copyright International Business Machines Corporation 1990, 1993. All rights reserved.

Note to US Government Users — Documentation related to restricted rights — Use, duplication or disclosure is subject to restrictions set forth in GSA ADP Schedule Contract with IBM Corp.

IBM is a registered trademark of International Business Machines Corporation, Armonk, N.Y.

# **Notices**

References in this publication to IBM products, programs, or services do not imply that IBM intends to make these available in all countries in which IBM operates. Any reference to an IBM licensed program in this publication is not intended to state or imply that only IBM's licensed program may be used. Any functionally equivalent product, program or service that does not infringe any of IBM's intellectual property rights may be used instead of the IBM product, program, or service. Evaluation and verification of operation in conjunction with other products, except those expressly designated by IBM, is the user's responsibility.

IBM may have patents or pending patent applications covering subject matter in this document. The furnishing of this document does not give you any license to these patents. You can send license inquiries, in writing, to the IBM Director of Commercial Relations, IBM Corporation, Purchase, NY 10577.

This publication contains examples of data and reports used in daily business operations. To illustrate them as completely as possible, the examples include the names of individuals, companies, brands, and products. All of these names are fictitious and any similarity to the names and addresses used by an actual business enterprise is entirely coincidental.

## **Trademarks and Service Marks**

The following terms, denoted by an asterisk (\*), used in this publication, are trademarks or service marks of International Business Machines Corporation in the United States or other countries:

AIX IBM IBMLink

PROFS RISC System/6000

The following terms, denoted by a double asterisk (\*\*), used in this publication, are trademarks of other companies as follows:

Network Licensing System, NetLS Apollo Computer Inc., a subsidiary of Hewlett-Packard Co.

# Installing the IBM AIX XL Pascal Compiler/6000 Licensed **Program**

You can install the IBM\* AIX\* XL Pascal Compiler/6000 the following ways:

- From tape
- From CD-ROM
- From a network server

The following sections describe how the licensed program is packaged, the system requirements for installation, and procedures for installing the licensed program.

Warning: To run XL Pascal, the Network Licensing System\*\* (NetLS\*\*) must be installed. For more information, see "NetLS Requirement" on page 3.

## How the IBM AIX XL Pascal Compiler/6000 Licensed Program is **Packaged**

## Tape and Network Install Images

xlpcmp.obj The AIX XL Pascal Compiler/6000.

xlprte.obj The AIX XL Pascal runtime environment. You need this to run programs

compiled by the AIX XL Pascal Compiler/6000.

#### xlpcmpmLanguage.msg

The messages and helps for the AIX XL Pascal Compiler/6000, where Language is one of the AIX national language codes.

#### xlprtemLanguage.msg

Contains the messages and helps for the AIX XL Pascal runtime environment, where *Language* is one of the AIX national language codes.

#### xlpcmpiLanguage.info

Is the XL Pascal Compiler documentation in the specified Language for the AIX XL Pascal Compiler/6000.

National language codes are available in several languages. For example, U.S. English XL Pascal Compiler/6000 messages have the program name xlpcmpmEn US.msg. If you install multiple languages for a product be sure that you install the preferred (or primary) language first.

You must install one of these catalogs to see messages and listings in languages other than English.

## **CD-ROM Install Images**

**xlp.cmp** The AIX XL Pascal Compiler/6000.

**xlp.rte** The AIX XL Pascal runtime environment. You need this to run programs

compiled by the AIX XL Pascal Compiler/6000.

Language.cmp The messages and helps for the AIX XL Pascal Compiler/6000, where

Language is one of the AIX national language codes.

Language.rte Contains the messages and helps for the AIX XL Pascal runtime

environment, where Language is one of the AIX national language codes.

National language codes are available in several languages. For example, U.S. English XL Pascal Compiler/6000 messages have the program name **en\_us.cmp**.

You must install one of these catalogs to see messages and listings in languages other than English.

## **Prerequisite Tasks or Conditions**

- You must log in with root authority.
- You must have installed the AIX Base Operating System (BOS) Runtime, **bos.obj**, (part of the IBM AIX Version 3.2 for RISC System/6000\* licensed program). The level of the AIX operating system installed must be at least version 3.2.5.
- You must install the xlpcmp.obj (the XL Pascal compiler) prior to or with xlpcmpmLanguage.msg.
- You must install the xlprte.obj (the XL Pascal runtime environment) prior to or with xlprtemLanguage.msg.
- No XL Pascal compilations should be in progress.
- You must have access to a NetLS server and a valid XL Pascal license. See "NetLS Requirement" on page 3 for more information.
- You should have 8 MB of available storage.

# **Installing from Tape or CD-ROM**

- 1. Insert the tape or CD-ROM containing the XL Pascal install images in the tape drive or CD-ROM player.
- 2. Enter smit on an AIX command line. This command invokes the System Management Interface Tool (SMIT), which presents a menu driven environment for the installation process.
- 3. Select the following SMIT path:

```
Standard Installation and Maintenance >
   Install / Update Software >
        Install / Update Selectable Software (Custom Install) >
        Install Software at Latest Available Level >
```

4. Enter the name of the DEVICE and the directory that contains the install images. Select the tape drive containing the install tape, or the CD-ROM player containing the CD-ROM. Note that the directory on the CD-ROM that contains the install images is

```
/usr/cdrom/sws/installp/xlp21
```

5. Click on the **LIST** button to view the install images on the device and then select the images to install. Install the images in the following order:

#### For Tape Installation

- 1. xlpcmp.obj
- 2. xlprte.obj
- 3. xlpcmpmLanguage.msg
- 4. xlprtemLanguage.msg
- 5. xlpcmpiLanguage.info

#### For CD-ROM Installation

- 1. xlp.cmp
- 2. xlp.rte
- 3. Language.cmp
- 4. Language.rte

You must also install any prerequisites and updates for the licensed program.

Messages appear as each part is successfully installed.

6. Obtain a NetLS license, if necessary. See "NetLS Requirement" on page 3.

## Installing over a Network

- 1. Refer to the IBM AIX Version 3.2 for RISC System/6000 Installation Guide for instructions on how to set up a network installation server and how to download files to the client.
- 2. Select Software Products from the System Startup menu.
- 3. Follow the directions and answer the prompts in the SMIT Install menus. Select xlpcmp.obj, xlprte.obj, xlpcmpmLanguage.msg, xlprtemLanguage.msg, **xlpcmpi***Language***.info**, and any prerequisites and updates for the licensed program.

Messages appear as each part is successfully installed.

4. Obtain a NetLS license, if necessary.

**Note:** You can also install XL Pascal with the AIX **installp** command.

# NetLS Requirement

To run XL Pascal, you must have access to a NetLS server and a valid XL Pascal license. You may need to obtain a NetLS license from IBM if you are setting up a NetLS server or if you require additional licenses for an existing NetLS server. The procedure for obtaining licenses will vary depending on your country. The /usr/lpp/xlp/lib/README.xlp file contains current information on obtaining NetLS licenses.

A temporary license has been provided so you can run XL Pascal while you are arranging for your NetLS license. You will find it in the README.xIp file. The temporary license will work on any AIX system, but it is only valid for a short period of time. For further details, refer to the **README.xlp** file.

To obtain your permanent license, you will need to know the NetLS target ID of the machine upon which XL Pascal is installed. A small utility program has been provided to assist you in obtaining this information. To invoke the program, run the following command:

/usr/lib/netls/bin/ls\_targetid

The ls\_targetid utility is part of NetLS.

## **Suggested Reading**

### **Related Information**

For information about the **installp** command, the **updatep** command, the **instupdt** command, and the **smit** command, refer to the *AIX Version 3.2 Commands Reference*, GBOF–1802.

For information about the **xlp** command, which is used to invoke the AIX XL Pascal Compiler/6000, refer to the *User's Guide for IBM AIX XL Pascal Compiler/6000*, SC09–1756–00.

The following three manuals are available to assist you with the installation, operation, and administration of NetLS and NetLS passwords:

- NetLS Quick Start Guide, SC09-1661
- Managing Software Products with the Network License System, SC09–1660
- Managing NCS Software, SC09-1834

For more information about how to install software on a RISC System/6000 computer, refer to the *IBM AIX Version 3.2 for RISC System/6000 Installation Guide*, SC23–2341.

# **Communicating Your Comments to IBM**

IBM AIX XL Pascal Compiler/6000 Installation Instructions

Version 2.1

Publication number GC09-1775-00

If there is something you like—or dislike—about this book, please let us know. You can use one of the methods listed below to send your comments to IBM. If you want a reply, include your name, address, and telephone number. If you are communicating electronically, include the book title, publication number, page number, or topic you are commenting on.

The comments you send should only pertain to the information in this book and its presentation. To request additional publications or to ask questions or make comments about the functions of IBM products or systems, you should talk to your IBM representative or to your IBM authorized remarketer.

When you send comments to IBM, you grant IBM a nonexclusive right to use or distribute your comments in any way it believes appropriate without incurring any obligation to you.

If you are mailing a readers' comment form (RCF) from a country other than the United States, you can give it to the local IBM branch office or IBM representative for postage—paid mailing.

- If you prefer to send comments by mail, use the RCF at the back of this book.
- If you prefer to send comments by FAX, use this number:
  - United States and Canada: 416-448-6161
  - Other countries: (+1)-416-448-6161
- If you prefer to send comments electronically, use the network ID listed below. Be sure to include your entire network address if you wish a reply.

Internet: torrcf@vnet.ibm.com
 IBMLINK: toribm(torrcf)
 IBM/PROFS: torolab4(torrcf)
 IBMMAIL: ibmmail(caibmwt9)

# Readers' Comments – We'd Like to Hear from You

IBM AIX XL Pascal Compiler/6000 Installation Instructions

Version 2.1

**Publication Number GC09-1775-00** 

Overall, how satisfied are you with the information in this book?

|                                                                                                | Very<br>Satisfied | Satisfied | Neutral     | Dissatisfied      | Very<br>Dissatisfied |  |  |  |  |
|------------------------------------------------------------------------------------------------|-------------------|-----------|-------------|-------------------|----------------------|--|--|--|--|
| Overall Satisfaction                                                                           |                   |           |             |                   |                      |  |  |  |  |
| How satisfied were you that the information in this book is:                                   |                   |           |             |                   |                      |  |  |  |  |
|                                                                                                | Very<br>Satisfied | Satisfied | Neutral     | Dissatisfied      | Very<br>Dissatisfied |  |  |  |  |
| Accurate Complete Easy to find Easy to understand Well organized Applicable to your tasks      |                   |           |             |                   |                      |  |  |  |  |
| Please tell us how we can improve this book:                                                   |                   |           |             |                   |                      |  |  |  |  |
|                                                                                                |                   |           |             |                   |                      |  |  |  |  |
|                                                                                                |                   |           |             |                   |                      |  |  |  |  |
|                                                                                                |                   |           |             |                   |                      |  |  |  |  |
|                                                                                                |                   |           |             |                   |                      |  |  |  |  |
|                                                                                                |                   |           |             |                   |                      |  |  |  |  |
|                                                                                                |                   |           |             |                   |                      |  |  |  |  |
|                                                                                                |                   |           |             |                   |                      |  |  |  |  |
|                                                                                                |                   |           |             |                   |                      |  |  |  |  |
| Thank you for your responses. May we contact y                                                 | /ou? ☐ Ye         | s 🗆 No    |             |                   |                      |  |  |  |  |
| When you send comments to IBM, you grant IBM any way it believes appropriate without incurring |                   |           | to use or c | listribute your o | comments in          |  |  |  |  |
| Name                                                                                           | Addre             | ess       |             |                   |                      |  |  |  |  |
| Company or Organization                                                                        |                   |           |             |                   |                      |  |  |  |  |
| Phone Number                                                                                   | <del></del>       |           |             |                   |                      |  |  |  |  |

# Readers' Comments—We'd Like to Hear from You GC09-1775-00

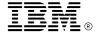

Fold and Tape Please Do Not Staple Fold and Tape

PLACE POSTAGE STAMP HERE

IIBM Canada Ltd. Laboratory Information Development 2G/345/1150/TOR 1150 EGLINTON AVENUE EAST NORTH YORK ONTARIO CANADA M3C 1H7

Fold and Tape Please Do Not Staple Fold and Tape